SSID Chiyoda\_Free\_Wi-Fi iOS端末

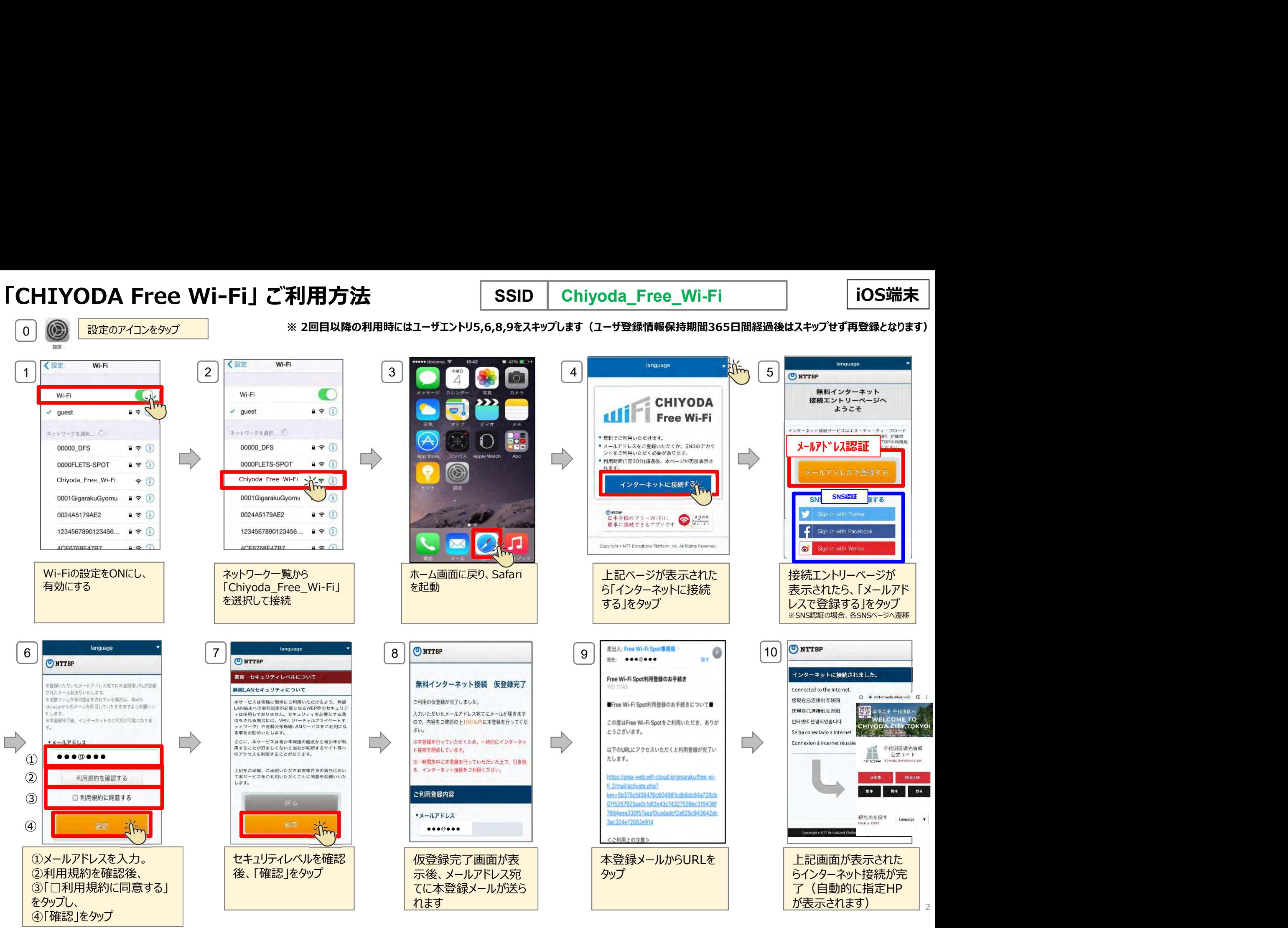